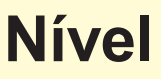

## **6 o e 7<sup>o</sup> anos do Ensino Fundamental**

*SIMULADO*

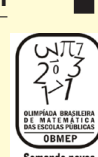

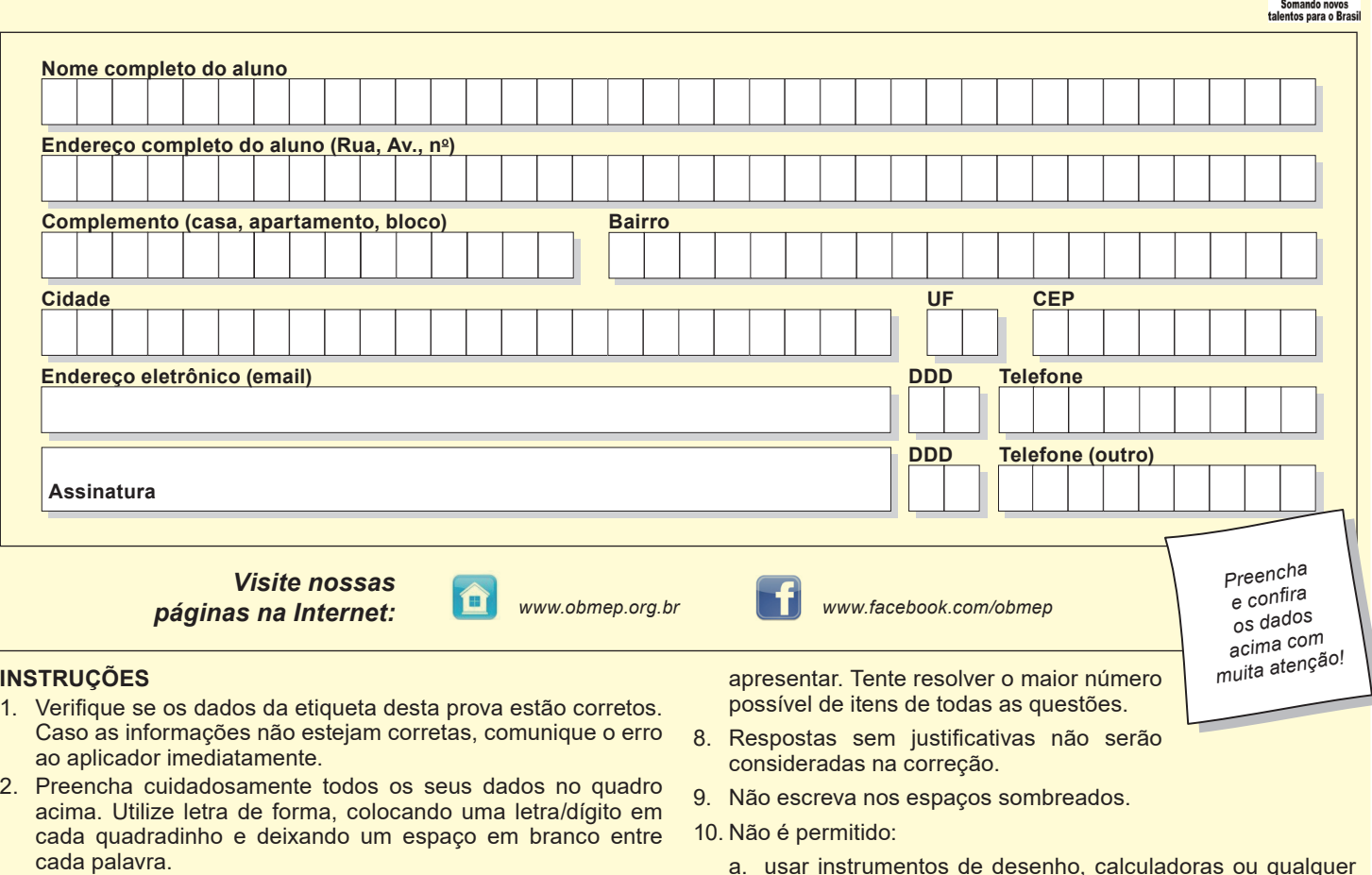

- 3. Lembre-se de assinar o quadro acima e a lista de presença.
- 4. A prova pode ser feita a lápis ou a caneta.
- 5. A duração da prova é de 3 horas. Você só poderá deixar a sala de prova 45 minutos após o início da prova. Ao terminar a prova, entregue-a ao aplicador.
- 6. A solução de cada questão deve ser escrita na página reservada para ela, de maneira organizada e legível. Evite escrever as soluções na folha de rascunho.
- 7. Na correção serão considerados todos os raciocínios que você
- a. usar instrumentos de desenho, calculadoras ou qualquer fonte de consulta;
- b. comunicar-se com outras pessoas, além do aplicador de provas;
- c. usar quaisquer aparelhos eletrônicos (celulares, *tablets*, relógios com calculadora, máquinas fotográficas, etc.).
- O não cumprimento dessas regras resultará em sua desclassificação.

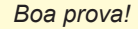

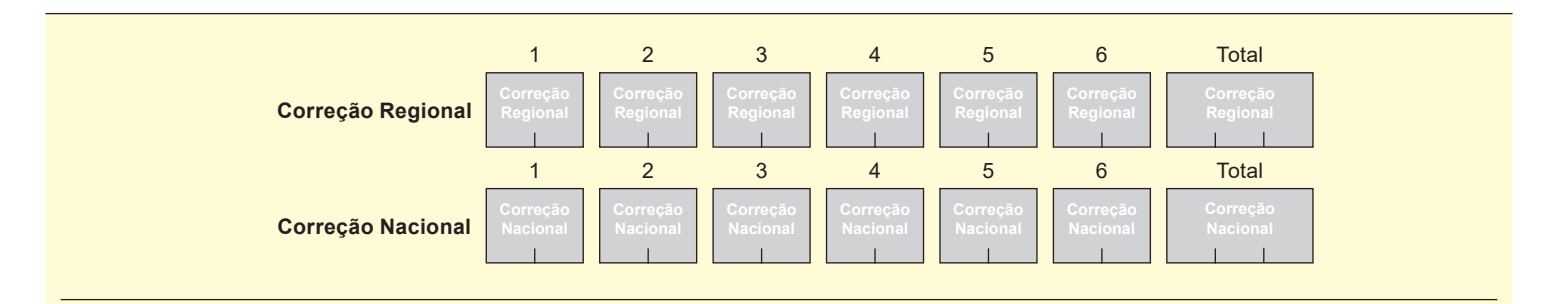

**1)** João Grilo tem um terreno retangular onde há um galinheiro e um chiqueiro retangulares e uma horta quadrada, cujas áreas estão indicadas na figura.

(a) Qual é a área do terreno do João Grilo?

(b) Quais são as medidas dos lados do galinheiro?

(c) Jão Grilo cercou a horta, o galinheiro e o chiqueiro com cercas feitas com diferentes números de fios de arame, como indicado na figura. Quantos metros de arame ele usou?

(a)

Galinheiro

 $50 \text{ m}^2$ 

Chiqueiro 30 m<sup>2</sup>

Cerca com 2 fios

Cerca com 3 fios Cerca com 4 fios

Horta 100 $m<sup>2</sup>$ 

i,

(b)

**(2)** Para obter o *resumo* de um número de até 9 algarismos, deve-se escrever quantos são seus algarismos, depois quantos são seus algarismos ímpares e finalmente quantos são seus algarismos pares.

Por exemplo, o número 9103405 tem **7** algarismos, sendo **4** ímpares e **3**  pares, logo seu resumo é 743.

(a) Encontre um número cujo resumo seja 523.

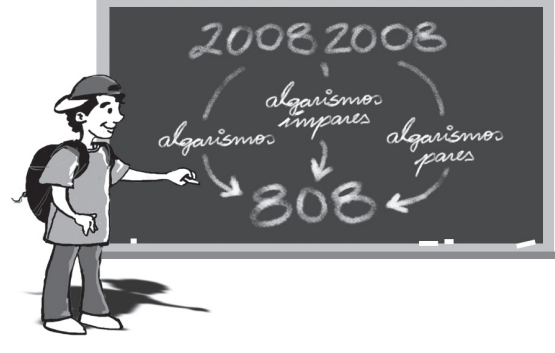

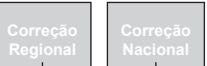

(b) Encontre um número que seja igual ao seu próprio resumo.

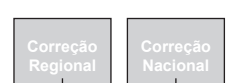

(c) Para qualquer número de até 9 algarismos, podemos calcular o resumo do resumo de seu resumo. Mostre que esse procedimento leva sempre a um mesmo resultado, qualquer que seja o número inicial.

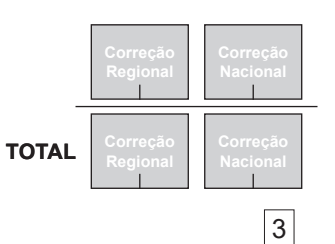

**(3)** Um antigo método para codificar palavras consiste em escolher um número de 1 a 26, chamado *chave* do código, e girar o disco interno do aparelho ilustrado na figura até que essa chave corresponda à letra A. Depois disso, as letras da palavra são substituídas pelos números correspondentes, separados por tracinhos. Por exemplo, na figura ao lado a chave é 5 e a palavra *PAI* é codificada como 20-5-13.

(a) Usando a chave indicada na figura, descubra qual palavra foi codificada como 23-25-7-25-22-13.

(b) Codifique *OBMEP* usando a chave 20.

(c) Chicó codificou uma palavra de 4 letras com a chave 20, mas esqueceu-se de colocar os tracinhos e escreveu 2620138. Ajude o Chicó colocando os tracinhos que ele esqueceu e depois escreva a palavra que ele codificou.

(d) Em uma outra chave, a soma dos números que representam as letras *A*, *B* e *C* é 52. Qual é essa chave?

## (a) (b)

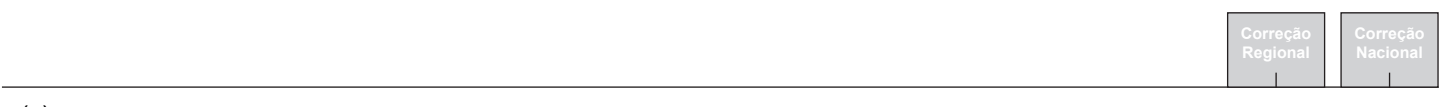

(c)

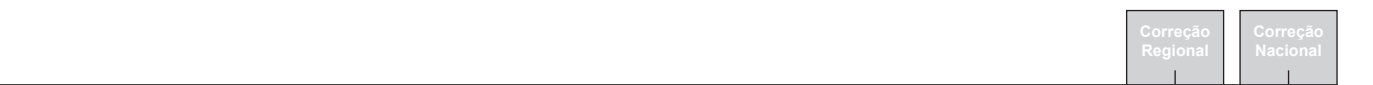

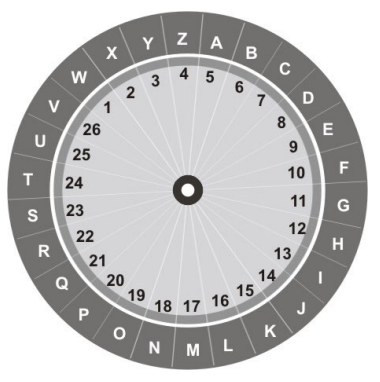

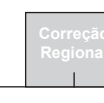

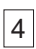

**(4)** Pedrinho escreveu todos os números inteiros compreendidos entre 100 e 999 cuja soma dos algarismos é 12. Por exemplo, os números 129 e 750 aparecem entre os números escritos.

**A)** Quantos números escritos têm apenas dois algarismos iguais?

**B)** Quantos números escritos são formados apenas por algarismos ímpares?

**A)**

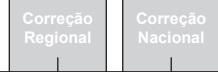

**B)**

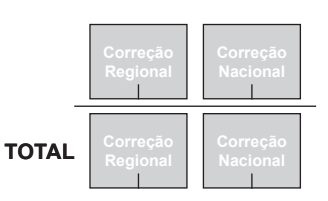

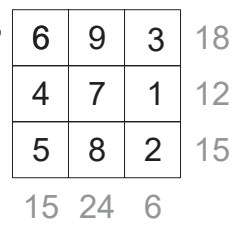

a) Gabriel preencheu um guadrado e fez apenas cinco somas: 9, 13, 14, 17 e 18. Qual é a soma que está faltando?

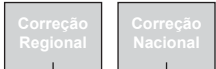

b) Explique por que não é possível que, em um quadrado do Gabriel, todas as somas sejam números pares.

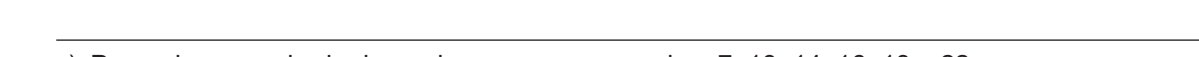

c) Preencha o quadrado de modo que as somas seiam 7, 13, 14, 16, 18 e 22.

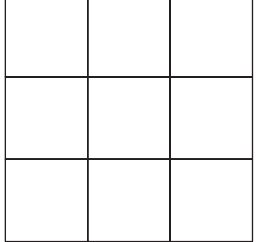

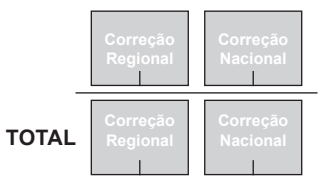

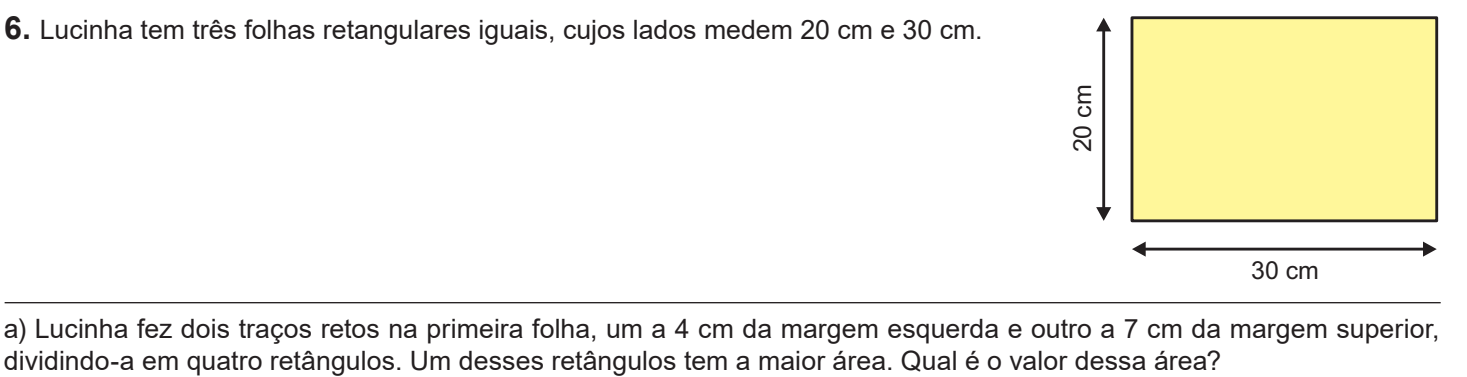

a) Lucinha fez dois traços retos na primeira folha, um a 4 cm da margem esquerda e outro a 7 cm da margem superior,

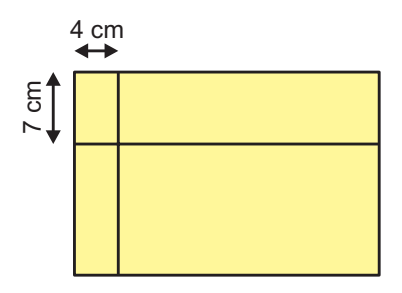

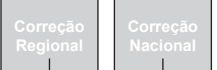

b) Ajude Lucinha a dividir a segunda folha em quadrados iguais, desenhando traços paralelos às margens, de modo que esses quadrados tenham a maior área possível.

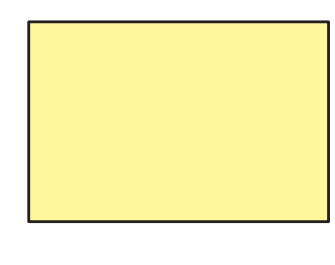

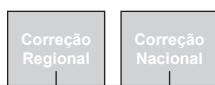

c) Lucinha pegou a terceira folha, clara na frene e mais escura no verso, e fez duas dobras: a primeira a 8 cm da margem esquerda e a segunda a uma certa distância da margem inferior, de forma que o perímetro da região não coberta da folha (contorno da região mais clara da última figura) fosse de 54 cm. Qual é a distância da segunda dobra à margem inferior?

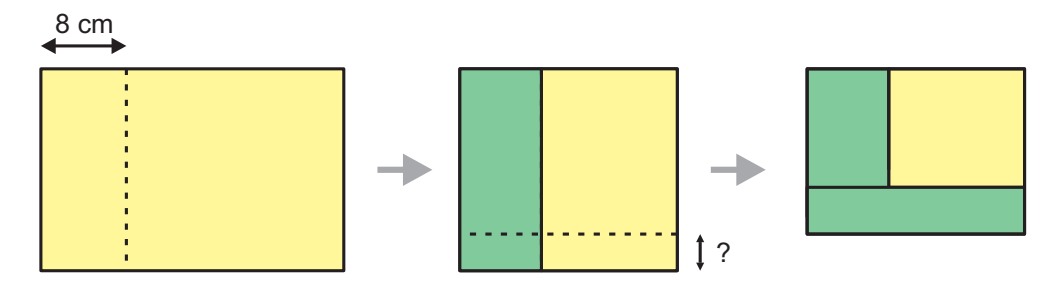

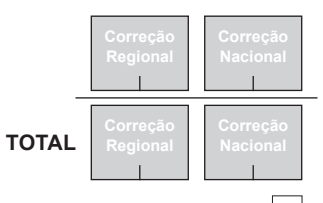

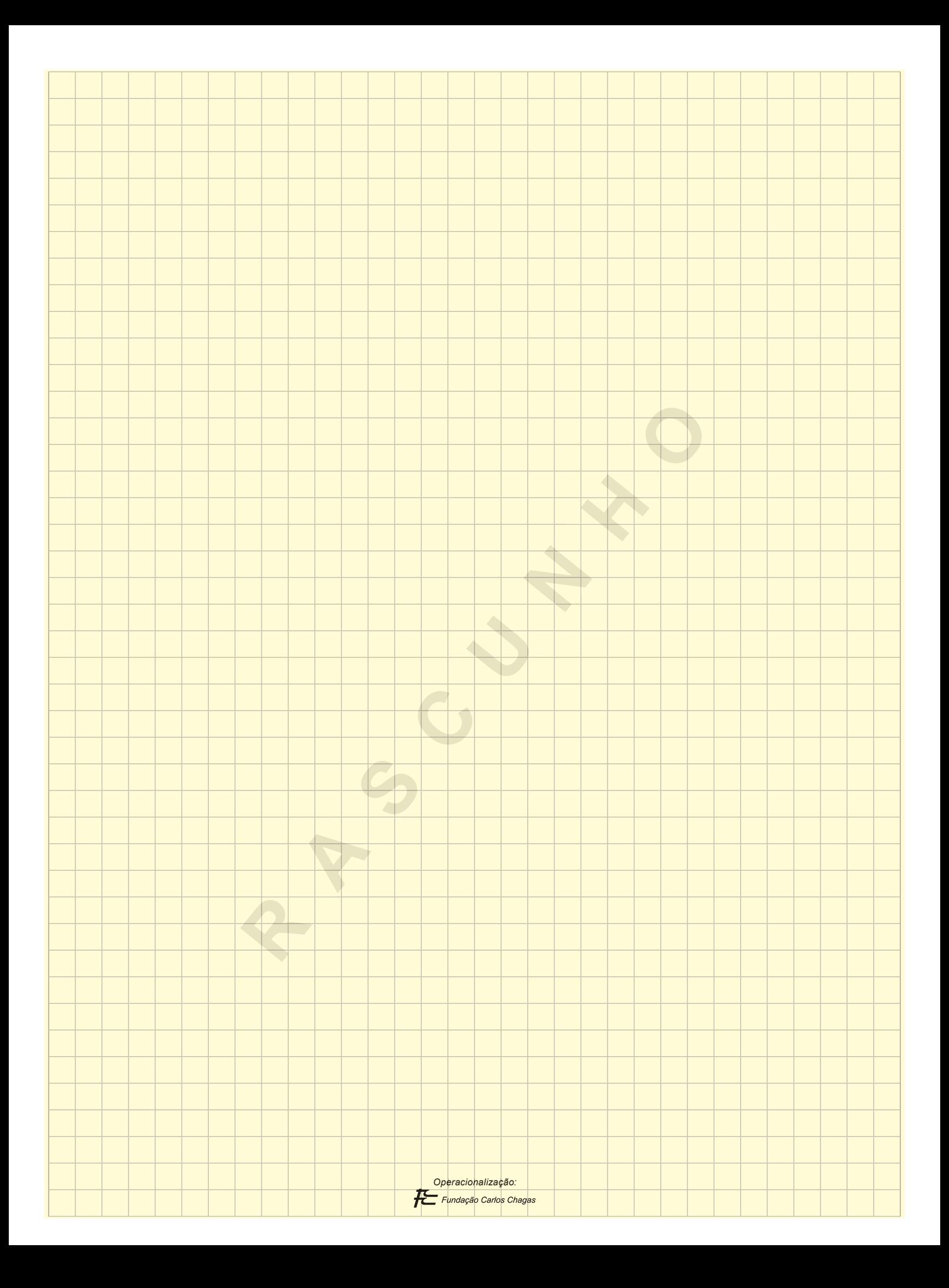